МИНИСТЕРСТВО ОБРАЗОВАНИЯ И НАУКИ НИЖЕГОРОДСКОЙ ОБЛАСТИ Государственное бюджетное профессиональное образовательное учреждение «НИЖЕГОРОДСКИЙ РАДИОТЕХНИЧЕСКИЙ КОЛЛЕДЖ»

СОГЛАСОВАНО: Директор МАОУ № 186 «Авторская академическая циола»

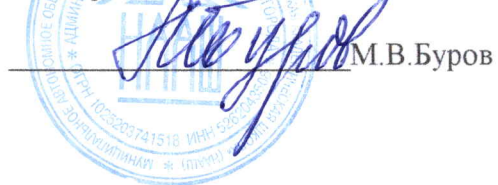

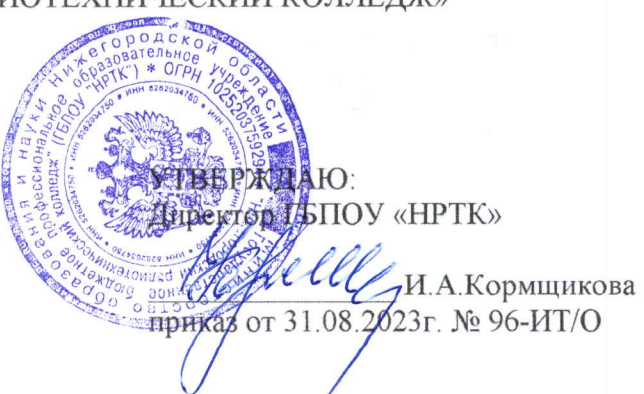

СОГЛАСОВАНО: Педагогический совет Протокол № 1 от 30.08.2023г.

# ДОПОЛНИТЕЛЬНАЯ ОБЩЕРАЗВИВАЮЩАЯ ПРОГРАММА «Основы 3D-моделирования и 3D-печати» (базовый уровень)

Направленность - техническая Возраст обучающихся: 10-13 лет Срок реализации программы: 68 часов

> г. Нижний Новгород  $2023r$ .

педагогическом совете учреждения.

Заместитель руководителя по ИМР Русинова Е.Г.

«31» abujema 2023 r.

Дополнительная общеразвивающая программа соответствует действующим федеральным, региональным нормативным документам Российской Федерации и локальным нормативным актам ГБПОУ «НРТК»

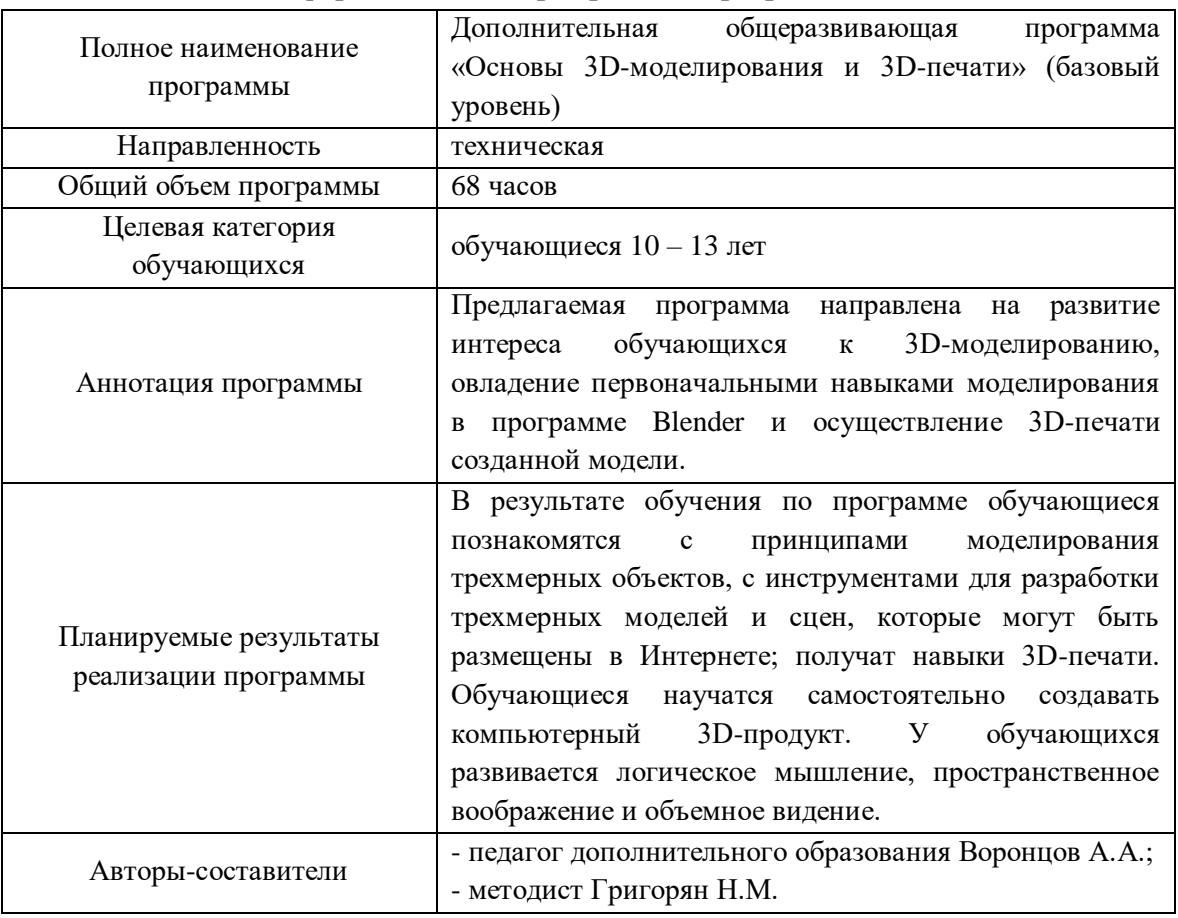

## **Информационная карта рабочей программы**

#### **1. Комплекс основных характеристик программы**

#### **1.1 Пояснительная записка**

Важными приоритетами государственной политики в сфере образования являются поддержка и развитие детского технического творчества, привлечение молодёжи в научно-техническую сферу профессиональной деятельности. Дополнительная общеразвивающая программа «Основы 3D-моделирования и 3D-печати» (базовый уровень) – это стартовая площадка для будущих конструкторов, инженеров, изобретателей, людей рабочих профессий, владеющих современной техникой. Данная программа позволит детям познакомиться с основами 3D-моделирования и 3Dпечати, открыть для себя способы и технологии моделирования трехмерных объектов с помощью свободного программного обеспечения Blender.

Использование 3D-моделей предметов реального мира – это важное средство для передачи информации, которое может существенно повысить эффективность обучения. Трехмерные модели – обязательный и весьма важный элемент проектирования современных транспортных средств, архитектурных сооружений, интерьеров. Одно из интересных применений компьютерной 3D-графики и анимации – это спецэффекты в современных фильмах. Дополнительная общеразвивающая программа «Основы 3D-моделирования и 3D-печати» (базовый уровень) дает возможность познакомиться с приемами создания компьютерных трехмерных моделей. В связи с быстрым внедрением цифровой техники в повседневную жизнь и переходом к новым более совершенным технологиям обработки информации, в современном производстве и промышленности возникает востребованность в специалистах, обладающих знаниями в этой области.

*Blender* – программа для создания трехмерной компьютерной графики. Это не только моделирование, но и анимация, создание игр, обработка видеоматериалов. Изучение данной программы поможет учащимся в дальнейшем решать сложные задачи, встречающиеся в деятельности конструктора, архитектора, дизайнера, проектировщика трехмерных интерфейсов, а также специалиста по созданию анимационных 3D-миров для рекламной и кинематографической продукции.

Дополнительная общеразвивающая программа «Основы 3D-моделирования и 3Dпечати» (базовый уровень) реализуется посредством сетевого взаимодействия между ГБПОУ «Нижегородский радиотехнический колледж» и МАОУ № 186 «Авторская академическая школа».

**Актуальность программы** обусловлена тем, что она нацелена на решение задач, определенных в Стратегии развития воспитания в Российской Федерации на период до 2025 года от 29 мая 2015 г. № 996-р г., а именно: «Приоритетной задачей Российской Федерации в сфере воспитания детей является развитие высоконравственной личности, разделяющей российские традиционные духовные ценности, обладающей актуальными знаниями и умениями, способной реализовать свой потенциал в условиях современного общества, готовой к мирному созиданию и защите Родины».

3D-моделирование является передовым техническим направлением с огромным инновационным потенциалом, которое несет значительный вклад в развитие социальных технологий самой разнообразной направленности. На сегодняшний день трудно представить изготовление широкого круга изделий без применения 3D-моделирования и использования печати на 3D-принтере. Технологии 3D-печати используются во всех отраслях науки, техники, медицины, в коммерческой и управленческой деятельности. Широкое применение 3D-печать получила в производственной сфере. Она является основой для создания роботов и автоматизированных производств.

С каждым годом увеличивается число детей, у которых проявляются интерес к специальностям технической направленности и частности к 3D-моделированию. Начиная подготовку старшеклассников в системе дополнительного образования, родители снижают многие риски в выборе будущей профессии. Важно правильно выбрать программу, оптимально подходящую каждому ребёнку. Это дает основу для формирования у обучаемых технических компетенций и является основой для последующего профессионального образования инженерной направленности.

**Направленность программы.** Дополнительная общеразвивающая программа обладает технической направленностью и предназначена для использования в системе дополнительного образования детей. Программа направлена на формирование компетентностей в сфере 3Dмоделирования и печати на 3D-принтере обучаемых старшего школьного возраста, усвоение основ 3D-моделирования и числового программного управления, развитие мотивации к

творческой проектной деятельности.

**Адресат программы.** Дополнительная общеразвивающая программа «Основы 3Dмоделирования и 3D-печати» (базовый уровень) предназначена для детей в возрасте  $10 - 13$  лет, проявляющих интерес к устройству компьютера, локальной сети, серверному и коммутационному оборудованию; без ограничений возможности здоровья. Содержание программы составлено с учётом возрастных и психологических особенностей детей данного возраста.

**Срок освоения общеразвивающей программы** определяется содержанием программы и составляет 4 месяца (68 часов).

**Уровень освоения программы.** По уровню освоения программа общеразвивающая, *базовая*. Программа предполагает обеспечение учащихся общедоступными и универсальными формами организации учебного материала, минимальную сложность предлагаемых заданий, приобретение умений и навыков проектирования, 3D-моделирования и 3D-печати.

**Условия реализации программы.** Зачисление детей производится без предварительного отбора (свободный набор). Принимаются обучающиеся, обладающие начальным уровнем компьютерной грамотности. Программа предоставляет возможность обучения с любым уровнем подготовки. Возраст учащихся внутри одной группы может не совпадать.

**Форма проведения занятий:** сочетание *очной* формы обучения с применением дистанционных образовательных технологий (Закон No273-Ф3, гл.2, ст.17, п.2.). В организации образовательного процесса предусматриваются различные формы проведения занятий, которые помогают сделать учебно-воспитательную деятельность более интенсивной, дифференцированной и гибкой. На занятиях используются следующие формы работы: индивидуальная, фронтальная, работа в парах, в подгруппах, микрогруппах. Количество обучающихся в группе 7-17 человек.

**Режим занятий.** Занятия проводятся 2 раза в неделю по 2 академических часа с перерывом 10 минут для проветривания помещения и отдыха обучающихся. Продолжительность одного занятия – 40 минут.

**Место проведения занятий:** г. Нижний Новгород, ул. Генкиной, д. 84.

**Виды занятий:** беседы, обсуждения, игровые формы работы, практические занятия, кейсметод, метод проектов и др. Также программа курса включает групповые и индивидуальные формы работы обучающихся (в зависимости от темы занятия).

**Методы обучения:** словесные (объяснение, разъяснение, рассказ, беседа, описание и др.); наглядные (наблюдение, демонстрация, рассматривание объектов, просмотр мультимедийных материалов и др.); практические (упражнения, самостоятельные задания, практические работы) и др.

#### **1.2 Цель и задачи программы**

**Цель программы** – расширение понимания значимости 3D-моделирования в современном мире и изготовления изделий на 3D-принтере, развитие творческих способностей в рамках проектной деятельности и формирование мотивации к выбору профессии в сфере инженерной деятельности.

Для успешной реализации поставленной цели необходимо решить ряд *задач: Обучающие (предметные):* 

- знакомство с ролью и функциями 3D-моделирования, технологиями 3D-печати в современном мире;
- раскрытие инновационного потенциала и перспектив развития технологий 3D-печати;
- формирование базовых знаний по работе в программах графических редакторов для 3Dмоделирования, в программах подготовки заданий для 3D-печати, а также принципах управления 3D-принтерами;
- знакомство с принципами проектирования на основе 3D-моделирования;
- освоение приемов работы по проектированию и изготовлению устройств с использованием 3D-печати;
- раскрытие логического перехода от проекционного черчения к 3D-моделированию, его современной роли и перспектив;
- ознакомление с основами работы в графических редакторах различного назначения;
- ознакомление с принципами разработки управляющих программ для работы 3D-принтеров;
- ознакомление с безграничным миром творческой инновационной проектной деятельности в

сфере 3D-моделирования и технологии 3D-печати. *Развивающие (метапредметные):*

- развитие активности к познавательной деятельности;
- расширение сферы творческого, мыслительного потенциала и принятия обдуманных решений в проблемных ситуациях;
- формирование устной речи, используя специальные термины и понятия, связанные с изучением 3D-моделирования;
- развитие памяти, внимания, творческих способностей, воображения, вариантности мышления;
- развитие способности самостоятельно анализировать информацию и работать с технологиями дистанционного обучения;
- развитие интереса к проектной деятельности для раскрытия потенциала полученных знаний и навыков;
- развитие инновационно-коммерческого подхода к творческой и проектной деятельности. *Воспитательные (личностные):*
- формирование речевой культуры, этики общения;
- воспитание самостоятельности и ответственности;
- воспитание уважения к своим мыслям и мнению других людей;
- формирование принципов общественного поведения;
- формирование мотивации к обучению и интереса к самому процессу обучения;
- формирование положительного отношения к педагогам и коллективу обучаемых.

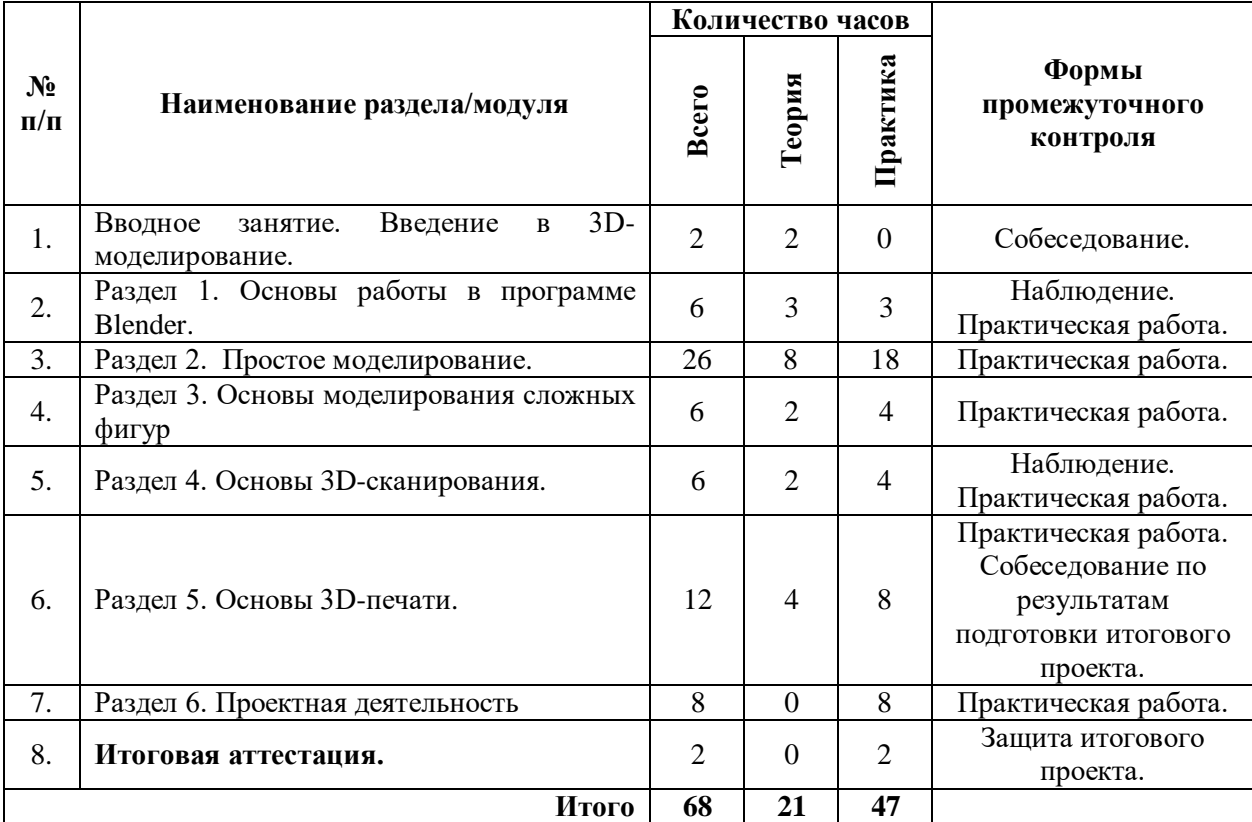

#### **2. Содержание дополнительной общеразвивающей программы 2.1. Учебный план**

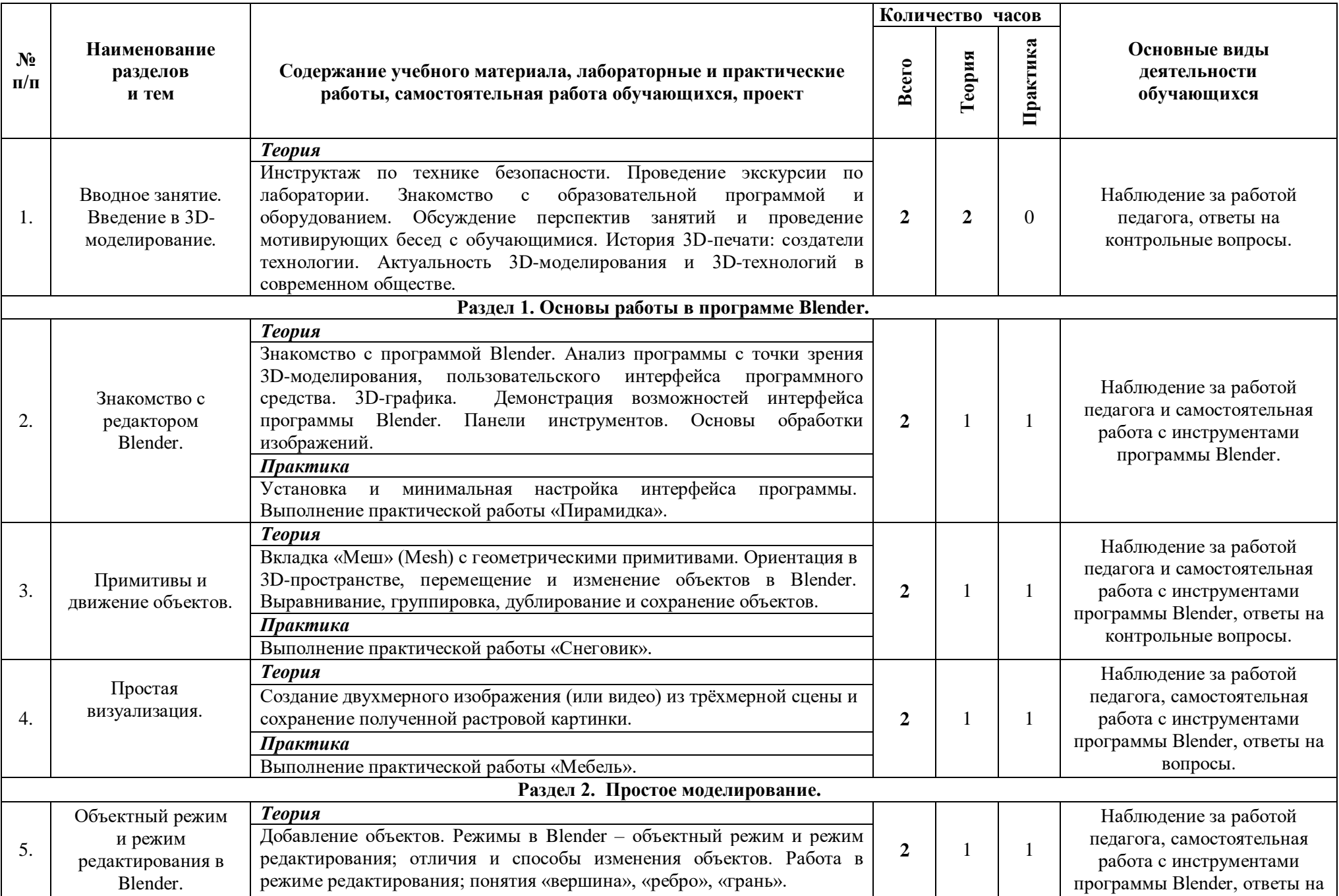

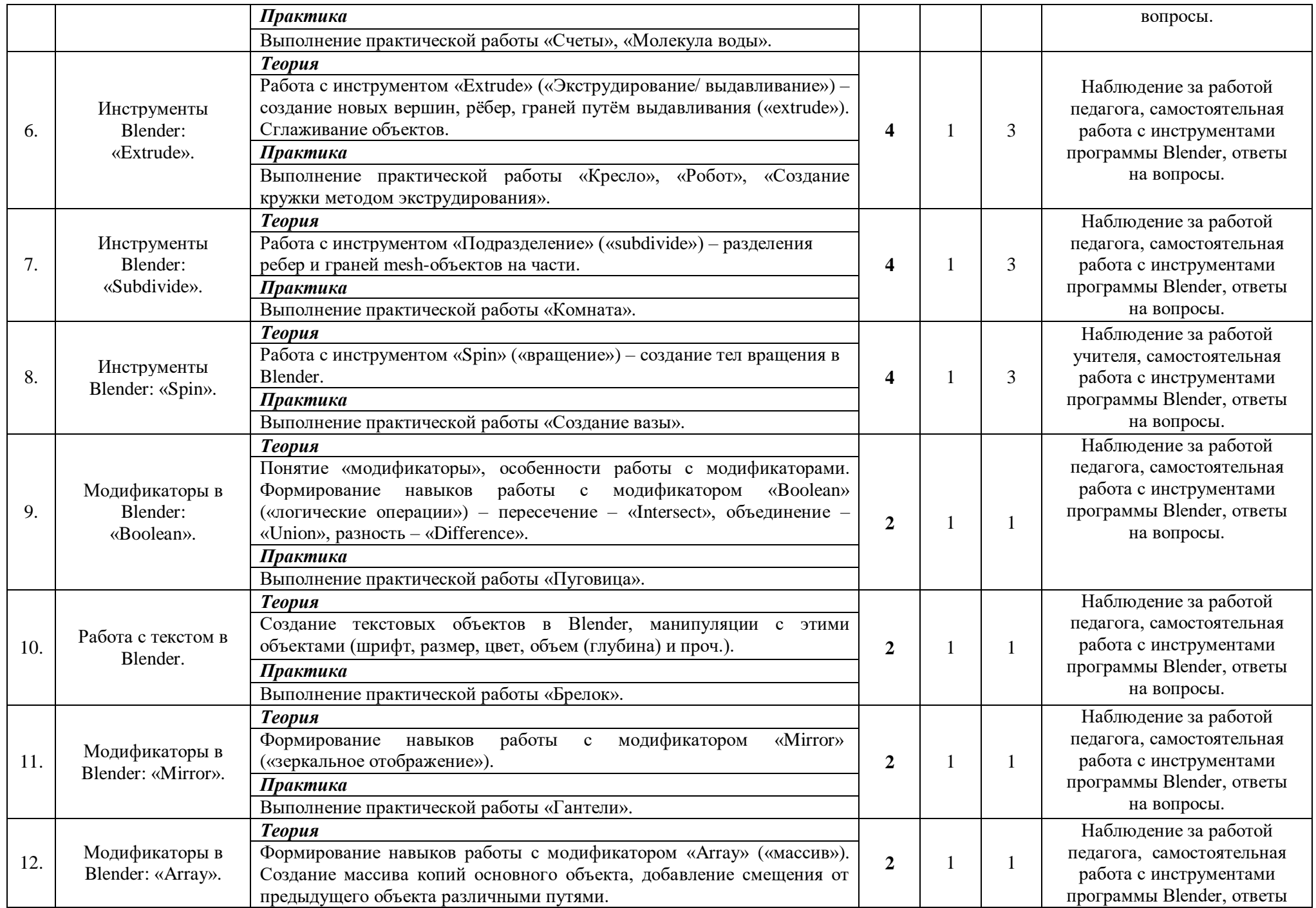

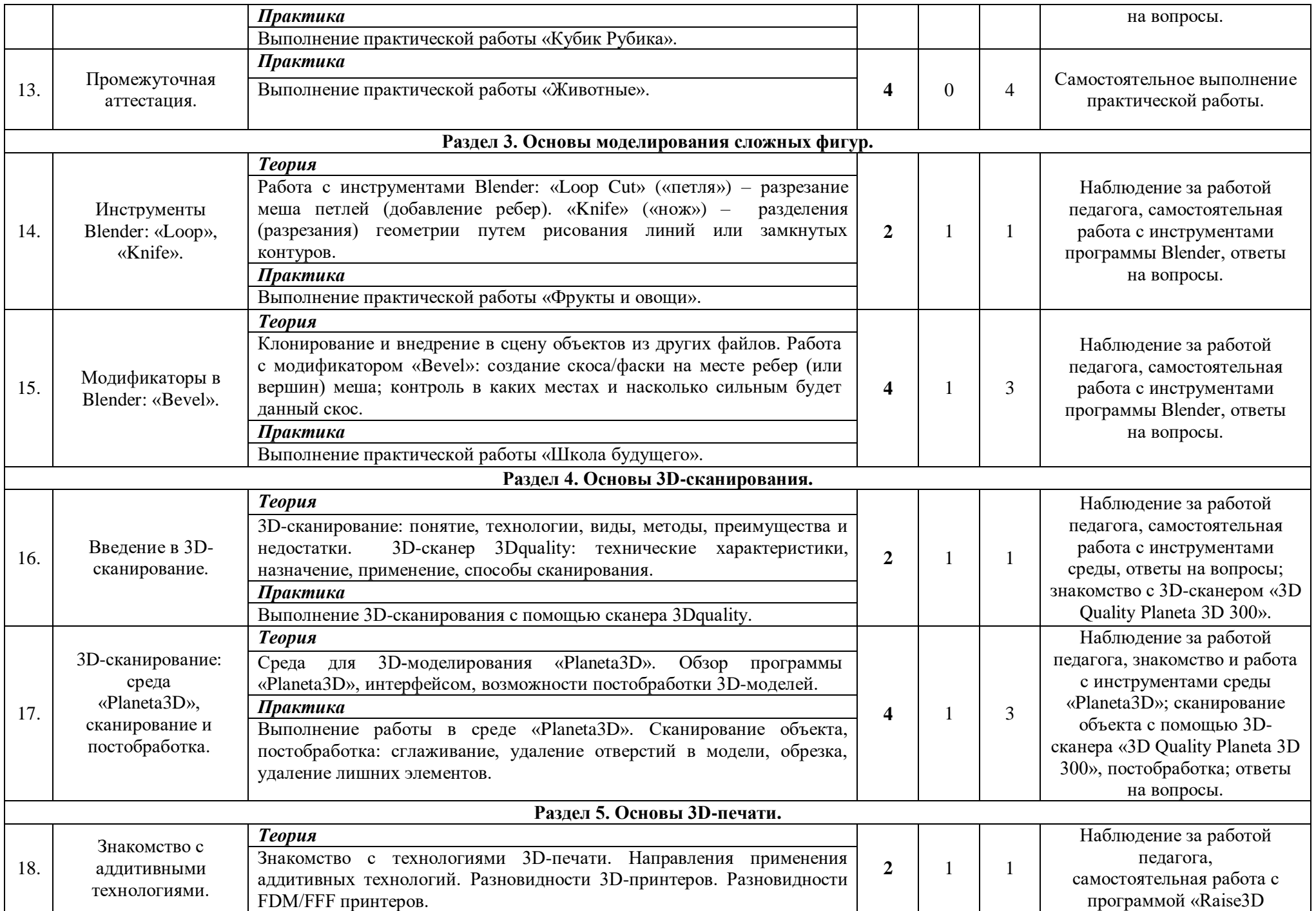

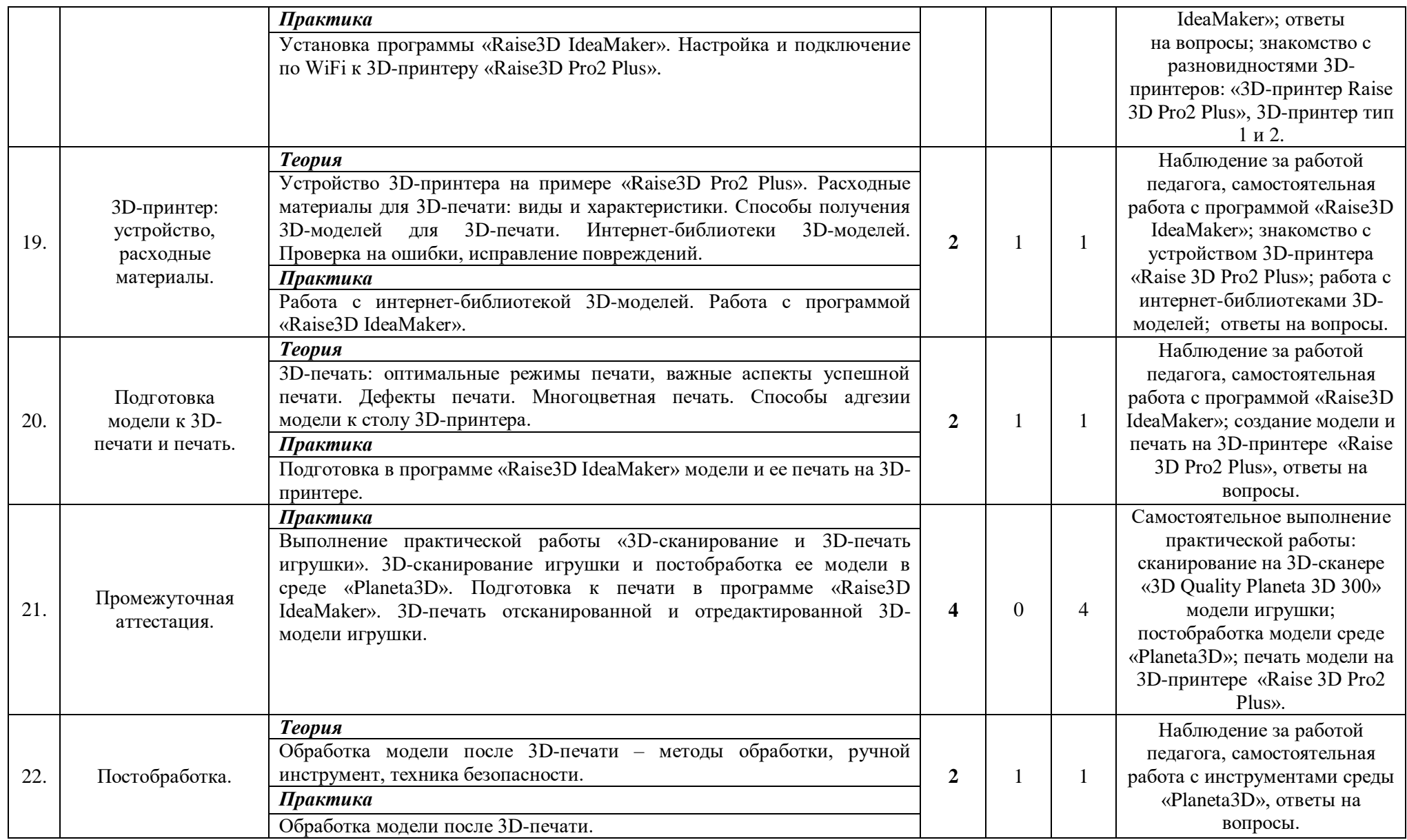

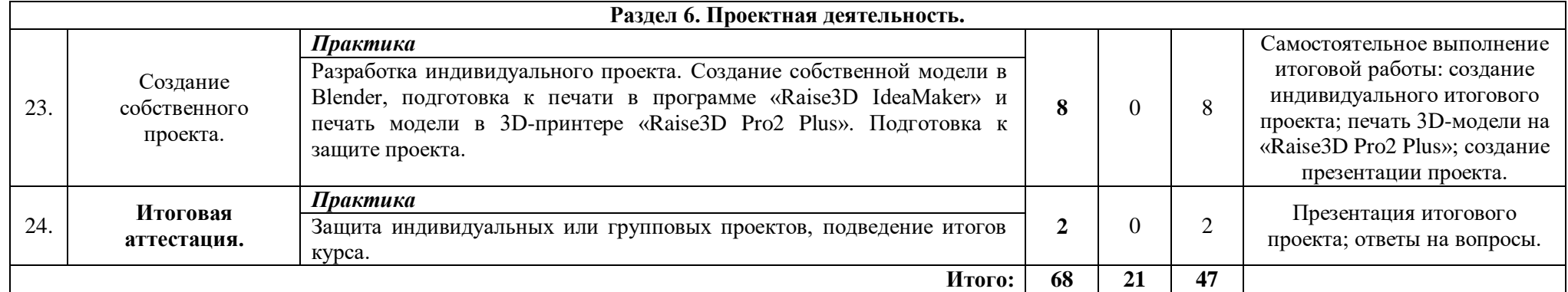

## **2.3.Календарный учебный график**

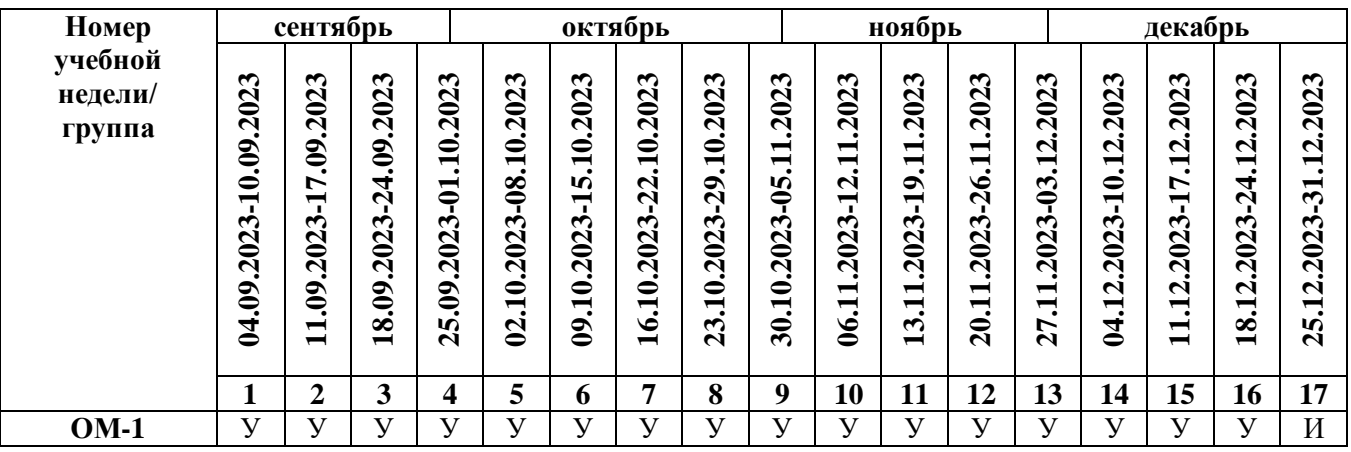

Считать нерабочими праздничными днями: 4 ноября.

Условные обозначения:

**У** – учебные занятия,

**П –** промежуточный контроль,

**И** – итоговая аттестация.

#### 2.4. Планируемые результаты обучения

### Предметные результаты:

Знать:

- термины 3D-моделирования:
- систему проекций, изометрические и перспективных изображений;
- основные приемы построения 3D-моделей;
- способы и приемы редактирования моделей;
- принцип работы 3D-принтеров и способы подготовки деталей для печати. Уметь:
- создавать и редактировать 3D-модели;
- подбирать материалы и текстурировать поверхности моделей;
- выполнять визуализацию сцен;

- согласовывать параметры модели с параметрами других моделей, разработанных другими участниками проекта;

- осуществлять подготовку моделей для печати.

## Метапредметные результаты:

Регулятивные ууд:

- умение самостоятельно определять цели своего обучения, ставить и формулировать для себя новые задачи в учебе и познавательной деятельности, развивать мотивы и интересы своей познавательной деятельности;

- умение ставить цель - создание проекта, планировать достижение этой цели, создавать наглядные динамические графические объекты в процессе работы;

- оценивание получающегося творческого продукта и соотнесение его с изначальным замыслом, выполнение по необходимости коррекции продукта или замысла;

- умение осваивать способы решения проблем творческого характера в жизненных ситуациях. Познавательные ууд:
- умение ориентироваться в разнообразии способов решения задач;

умение строить рассуждение от общих закономерностей к частным явлениям и от частных явлений к общим закономерностям, строить рассуждение на основе сравнения предметов и явлений, выделяя при этом общие признаки.

Коммуникативные ууд:

умение аргументировать свою точку зрения на выбор оснований и критериев при выделении признаков, сравнений и классификации объектов;

умение выслушивать собеседника и вести диалог;

умение с достаточно полнотой и точностью выражать свои мысли в соответствии с задачами и условиями коммуникации.

#### Личностные результаты:

формирование ответственного отношения к учению, готовности и способности обучающихся к саморазвитию и самообразованию на основе мотивации к обучению и познанию:

формирование целостного мировоззрения, соответствующего современному уровню развития науки и общественной практики;

- развитие осознанного ответственного отношения к собственным поступкам;

формирование коммуникативной компетентности в процессе образовательной, учебноисследовательской, творческой и других видов деятельности.

#### 2.5. Определение результативности реализации программы:

#### Формы аттестании

 $\mathbf{B}$ результате освоения программы происходит развитие личностных качеств, общекультурных и специальных знаний, умений и навыков, расширение опыта творческой деятельности. Контроль или проверка результатов обучения является обязательным компонентом процесса обучения: контроль имеет образовательную, воспитательную и развивающую функции.

Кроме знаний, умений и навыков, содержанием проверки достижений является социальное

и общепсихологическое развитие обучающихся, поскольку реализация программы не только формирует знания, но и воспитывает и развивает. Содержанием контроля является мотивация к обучению и творческой деятельности, а также такие социальные качества, как чувство ответственности, моральные нормы и поведение (наблюдение, диагностические методики).

*Формы промежуточной аттестации:* педагогическое наблюдение, проект. Контроль усвоенных знаний и навыков осуществляется в каждом разделе во время проведения контрольно-проверочных мероприятий. На усмотрение педагога контроль может также осуществляться по каждой теме раздела. Основной формой промежуточной аттестации является практическая работа.

*Итоговый контроль* проводится в виде общего анализа результатов прохождения обучающимися программы и итоговой аттестации, которая осуществляется в форме защиты проекта, презентации своей собственной разработанной модели в «Blender» и печать в программе «Raise3D IdeaMaker». Итоговый проект оценивается по 30-балльной шкале (таблица 1), которая переводится в один из уровней освоения образовательной программы (таблица 2).

*Таблица 1*

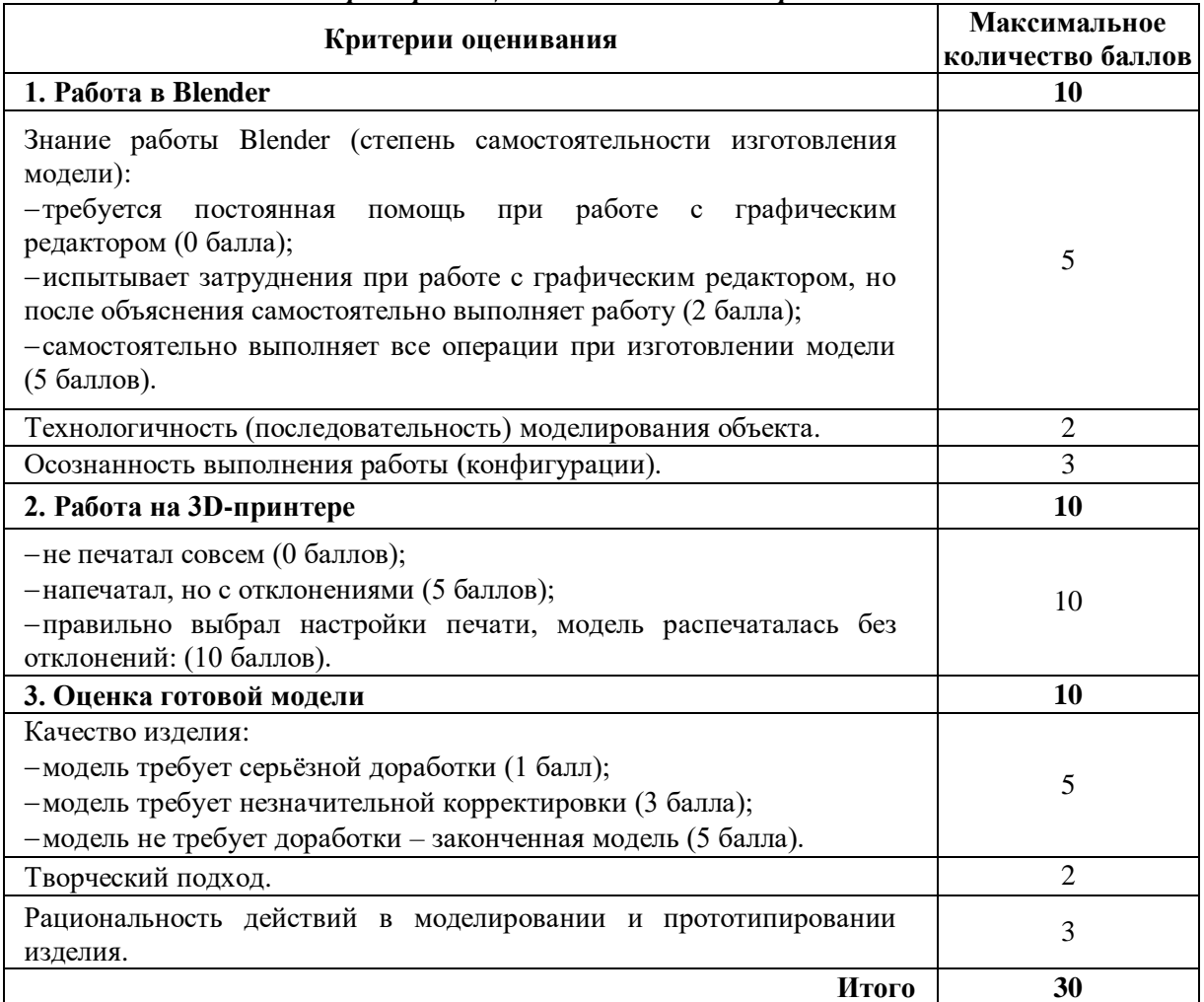

#### *Критерии оценивания итогового проекта*

#### *Критерии оценивания уровня освоения программы*

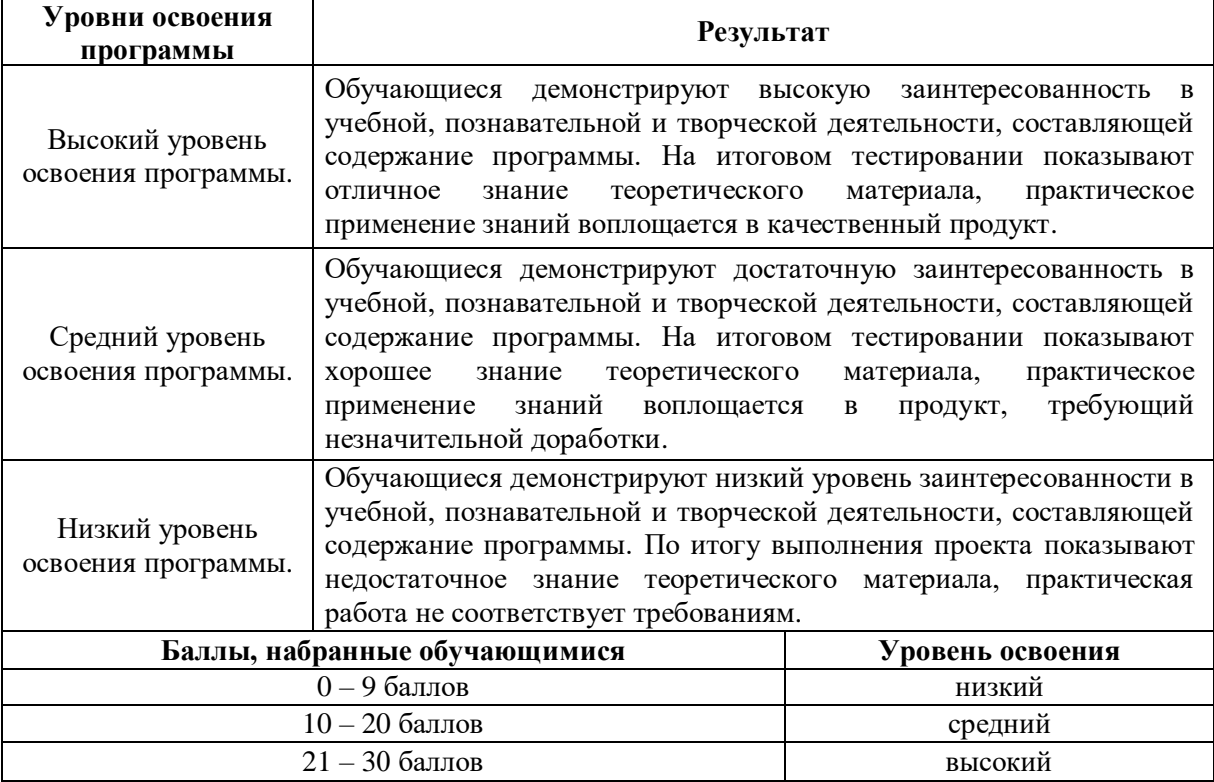

Итоговый проект оценивается специально формируемой комиссией. Состав комиссии (не менее 2-х человек): педагог (в обязательном порядке), представитель администрации учебной организации, приветствуется привлечение IT-профессионалов, представителей высших и других учебных заведений. Критерии оценивания итоговых работ разрабатываются педагогом в зависимости от содержания программы, ее целей и задач. Критерии оценивания итоговых проектов обучающихся по программе «Основы 3D-моделирования и 3D-печати» (базовый уровень) представлены выше.

## **3. Комплекс организационно-педагогических условий реализации дополнительной общеразвивающей программы**

## **3.1 Материально-техническое обеспечение**

#### *Требования к помещению:*

помещение для занятий, отвечающее требованиям СанПин для учреждений дополнительного образования;

- − качественное освещение;
- − столы, стулья по количеству обучающихся и 1 рабочее место для педагога.

## *Презентационное оборудование:*

− моноблочное интерактивное устройство SMART MX265-V2 – 1 шт.;

− доска элементная магнитно-маркерная настенная с полимерным покрытием, 150см х120см – 1 шт.;

− доска-флипчарт магнитно-маркерная 70х100 см. BRAUBERG Стандарт – 1 шт.;

− напольная мобильная стойка для интерактивных досок DIGIS DSM-P1060CL – 1 шт. *Периферийное оборудование:*

− МФУ струйный EPSON L14150, цветной (С11СН96404) – 1 шт. *Дополнительное оборудование:*

## − роутер TP-Link Archer C6U – 1 шт.;

- 
- − ультрафиолетовый рециркулятор Milerd DZR-4 1 шт.;
- − тележка для хранения и зарядки 20 ноутбуков 1 шт.;
- − огнетушитель ОУ-3 (ВСЕ) 1 шт.

#### *Материалы:*

- − подставка под огнетушитель П-15 1 шт.;
- − комплект переходников (Набор Rexant 18-1203 USB 6 переходников + удлинитель) 1 шт;
- − компьютерная мышь Logitech Mouse M100USB 14 шт.

#### *Профильное оборудование:*

− ноутбук MSI – 6 шт.;

− ноутбук MSI GF63 Thin 11UC-218XRU i7 11800H8 Gb SSD512Gb NVIDIA GeForce RTX – 6 шт.;

- −3D-принтер Raise 3D Pro2 Plus 1 шт.;
- −3D Quality Planeta 3D 300-сканер ручной 1 шт.;
- −3D-принтер тип 1 2 шт.;
- −3D-принтер тип 2 2 шт.;
- −комплект 3Д ручка NIT-Pen2 фиолетовая +пластик PLA 15 цветов по 10 метров 16 шт. *Программное обеспечение:*
- программное обеспечение «Blender»;
- программное обеспечение «Raise3D IdeaMaker»;
- программное обеспечение «Planeta3D».
- *Демонстрационный материал:*
- тематическая подборка презентационного материала по темам;
- примеры устройств, собранных на базе электронных компонентов.

#### *Наглядные пособия:*

видеоматериалы по тематике 3D-моделирования и 3D-печати.

- *Методические материалы:*
- инструкция пользователя 3d принтера Raise3D Pro2 и Raise3D Pro2 Plus;

видеоинструкции 3D-принтера Raise3D Pro2 (https://raise3d.ru/support/instructions/).

#### **3.2. Методические материалы**

Программа разработана с учётом современных тенденций в образовании по принципу блочно-модульного освоения материала, что максимально отвечает запросу социума на возможность выстраивания ребёнком индивидуальной образовательной траектории*.* Отличительной особенностью программы является комплексное взаимодействие блоков программы. В занятия включены физкультминутки, которые позволяют детям расслабиться, а педагогу разграничить занятие на структурно-смысловые части.

По *типу организации взаимодействия* педагога с обучающимися при реализации программы используются личностно-ориентированные технологии, технологии сотрудничества.

**Методы обучения:** словесные (объяснение, разъяснение, рассказ, беседа, описание и др.); наглядные (наблюдение, демонстрация, рассматривание объектов, просмотр мультимедийных материалов и др.); практические (упражнения, самостоятельные задания, практические работы) и др.

**Методы формирования познавательной активности:** постановка проблемных вопросов, приём «преднамеренных ошибок», поощрение самостоятельности и творчества.

**Методы формирования поведения в коллективе:** упражнения, игра, приучение, поручение и др.

**Методы стимулирования:** постановка перспективы, поощрение, одобрение, порицание.

Реализация программы подразумевает использование *здоровьесберегающих технологий*, предполагающих такую организацию образовательного пространства, при котором качественное обучение, развитие и воспитание обучающихся не сопровождается нанесением ущерба их здоровью. Включение *здоровьесберегающих технологий* в учебный процесс позволяет обучающимся более успешно адаптироваться в образовательном и социальном пространстве, раскрыть свои творческие способности.

Специальных медицинских противопоказаний к занятиям по направлению «Основы 3Dмоделирования и 3D-печати» не существует, но при выборе данного объединения родителям и педагогу необходимо с особым вниманием отнестись к обучающимся, относящимся к группе риска по зрению, так как на занятиях значительное время они пользуются компьютером. Педагогами проводится предварительная беседа с родителями, в которой акцентируется внимание на обозначенную проблему. *Здоровьесберегающая деятельность* на занятиях реализуется:

− созданием безопасных материально-технических условий;

− включением в занятие динамических пауз, периодической смены деятельности обучающихся;

− контролем педагога за соблюдением обучающимися правил работы за персональным компьютером;

− созданием благоприятного психологического климата в учебной группе в целом.

#### **Список литературы**

1. 3D печать. Коротко и максимально ясно (LittleTinyH Books), 2016.

2. Chronister, J. Blender Basics / Chronister James; перевод с анг. под ред: Ю.Корбут, Ю.Азовцев. – учебное пособие 3-е издание, – 153с.

3. Большаков, В. Бочков. А. Основы 3D-моделирования. Изучаем работу в AutoCAD, КОМПАС-3D, SolidWorks, Inventor. – СПб.: Питер, 2013 – 304 с.

4. Горьков, Д.Е. 3D-печать в малом бизнесе / Д.Е.Горьков, В.А.Холмогоров. – СПб.: БХВ-Петербург, 2015. – 256 с.

5. Горьков, Д.Е. 3D-печать с нуля / Д.Е.Горьков, В.А.Холмогоров. – СПб.: БХВ-Петербург,  $2020. - 256$  c.

6. Горьков, Д.Е. Как выбрать 3D принтер, 2017.

7. Доступная 3D печать для науки, образования и устойчивого образования, 2013.

8. Климачева, Т.Н. AutoCAD. Техническое черчение и 3D-моделирование. / Т.Н. Климачева. – СПб.: BHV, 2008. – 912 c.

#### *Интернет-ресурсы*

1. Платформа «Инфоурок»: официальный сайт. – URL: [http://infourok.ru/elektivniy-kurs-d](http://infourok.ru/elektivniy-kurs-d-modelirovanie-i-vizualizaciya-755338.html)[modelirovanie-i-vizualizaciya-755338.html](http://infourok.ru/elektivniy-kurs-d-modelirovanie-i-vizualizaciya-755338.html)

2. Платформа «Лаборатория линуксоида»: официальный сайт. – URL: <https://younglinux.info/>

3. Проект «ПРОГРАМИШКА.РФ» : официальный сайт. – URL: [http://programishka.ru](http://programishka.ru/)

4. Форум «Blender-3D.ru» : официальный сайт. – URL: <http://blender-3d.ru/forum/index.php>